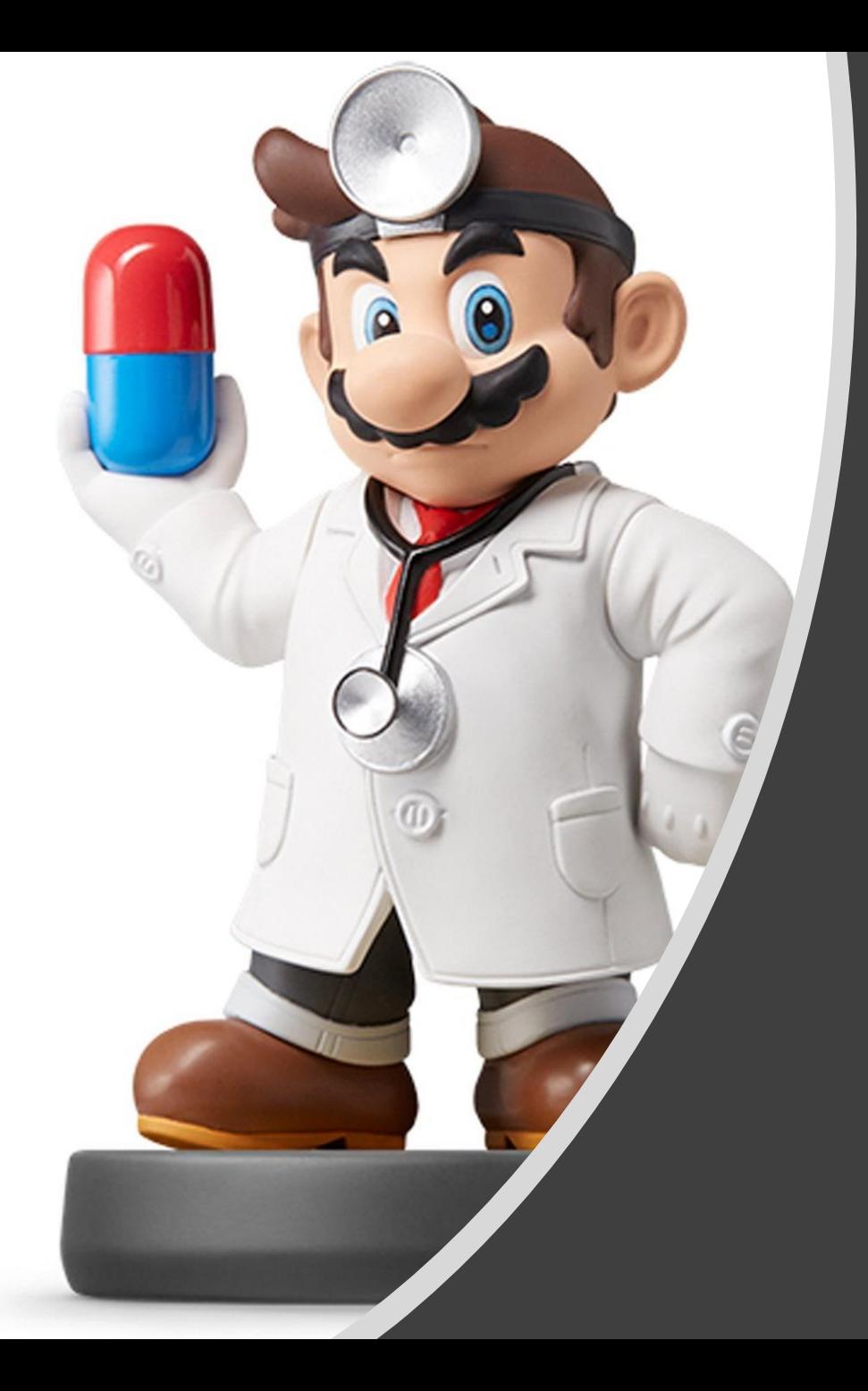

## *Joins I*

#### Intro to Joins

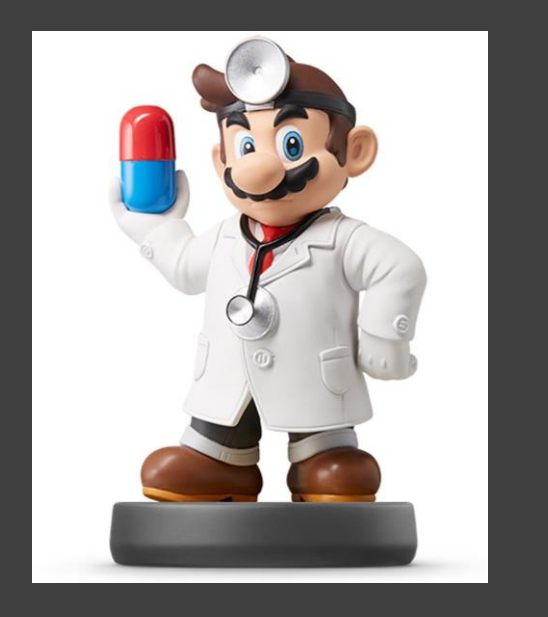

- Read Chapter 10
- Usually, Multiple Tables of Data are Used in Analysis
- Data Must Be Merged Prior to Analysis
- Requires Attention to Detail
- Fundamental Concept in Data **Science**

#### Sample Data

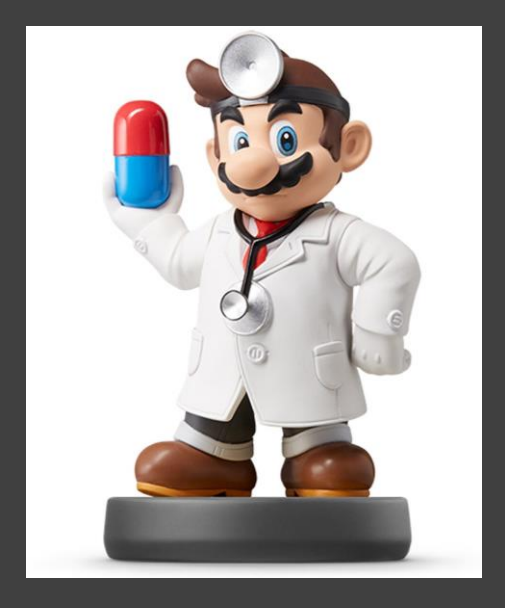

#### • Transaction Data

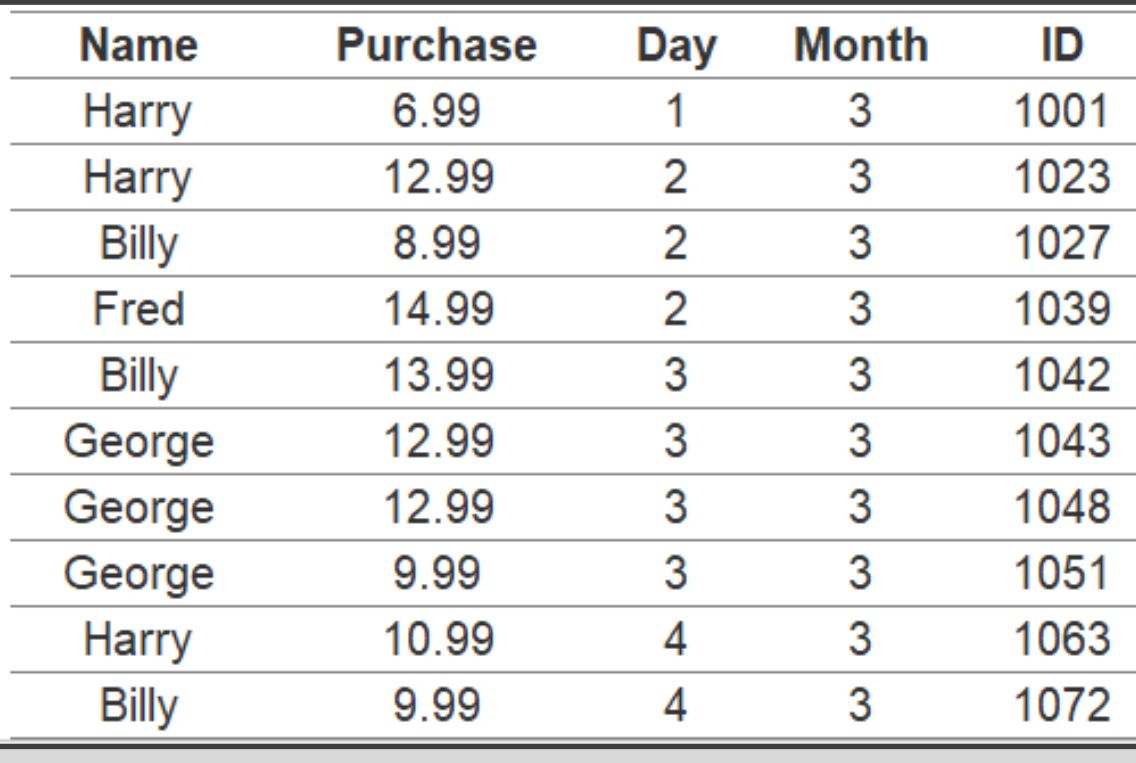

#### • Sales Data

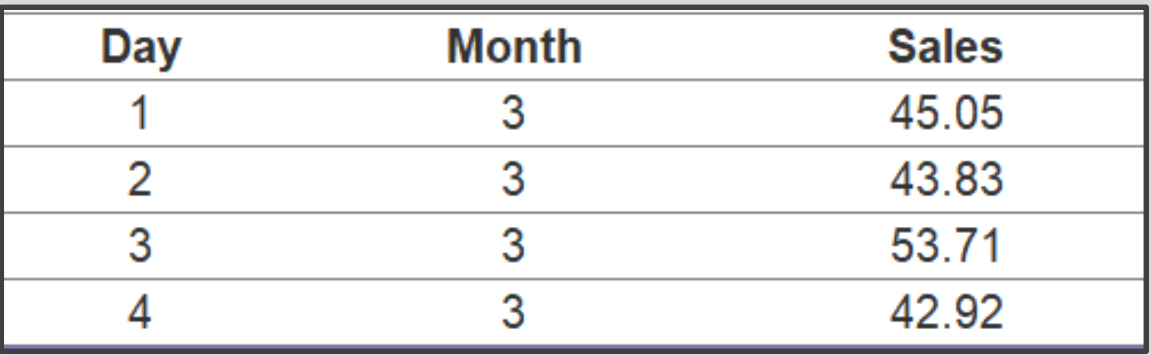

#### Sample Data

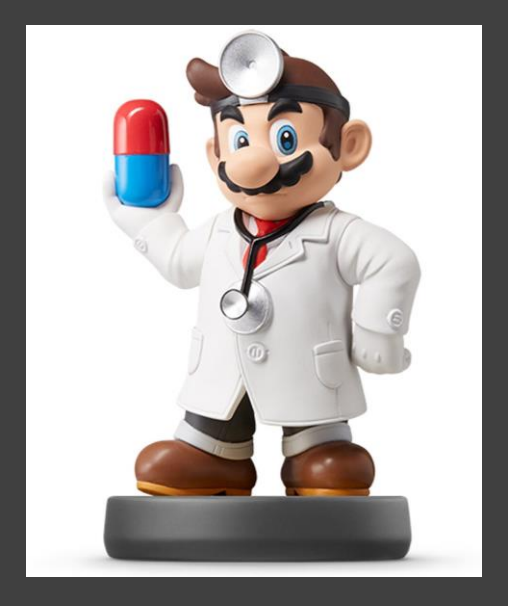

• Survey Data

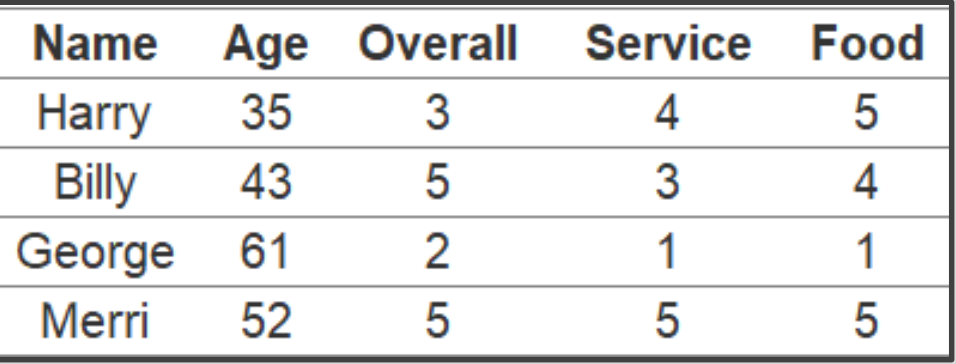

## • Order Data (Preview)

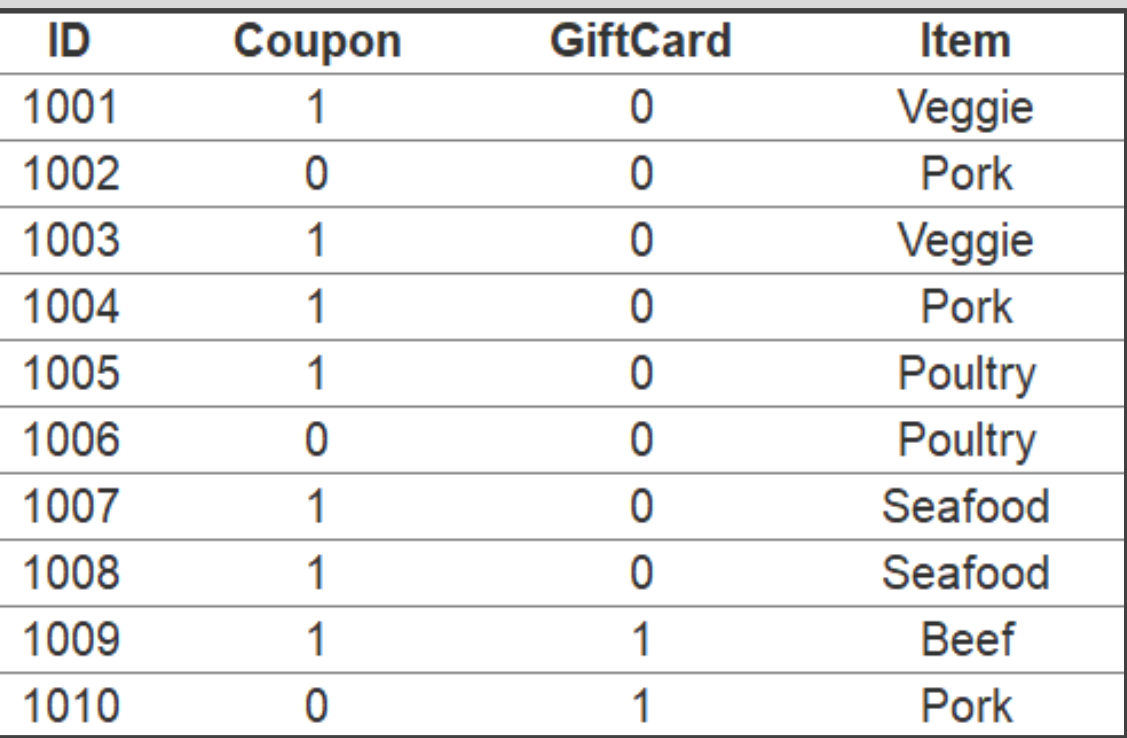

#### Sample Data

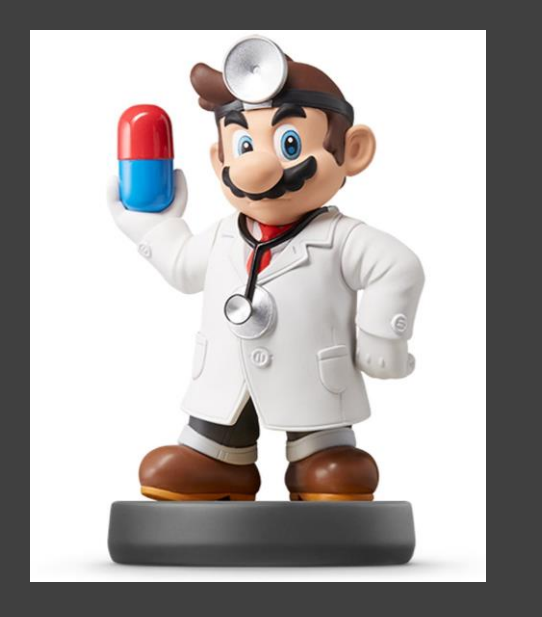

- Scenario: Restaurant Owner
- Why Connect the Data?
- What Questions Can We Answer?
- What Insights Might We Learn?

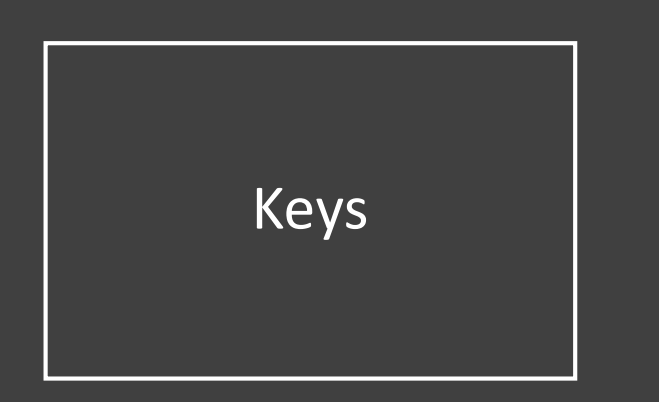

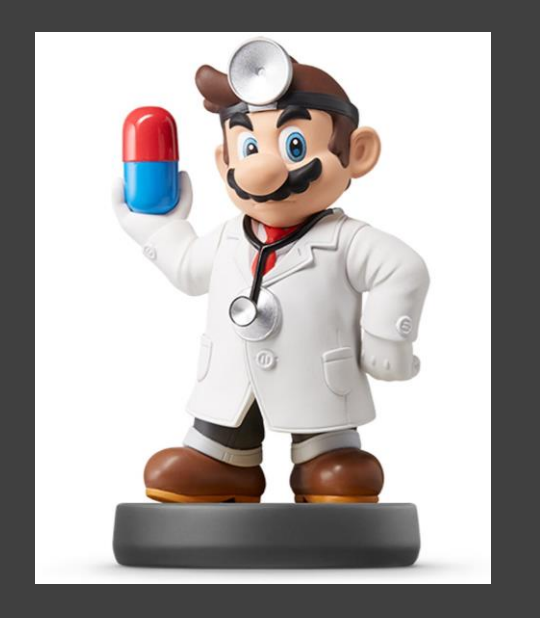

- The Variable(s) That Uniquely Identify an Observation
- Two Types:
	- Primary = Uniquely Identifies an Observation in Its Own Table
	- Foreign = Uniquely Identifies an Observation in Another **Table**

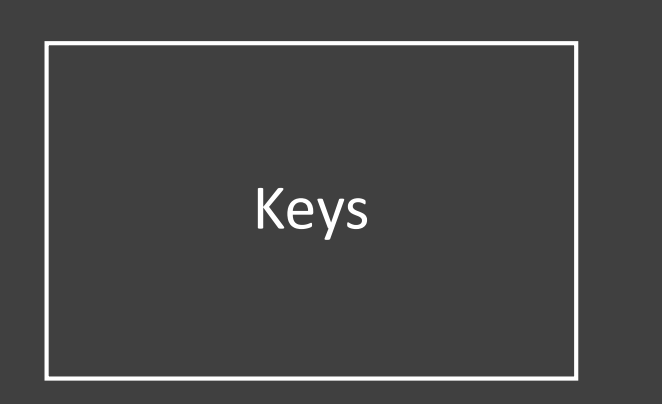

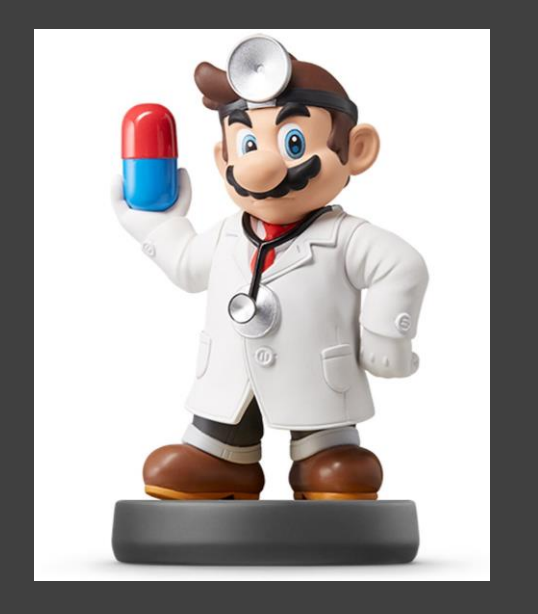

- Identifying the Primary Keys
	- ID is a Primary Key for Both Transaction and Order Data
	- Day + Month is a Primary Key for Sales Data
	- Name is a Primary Key for Survey Data

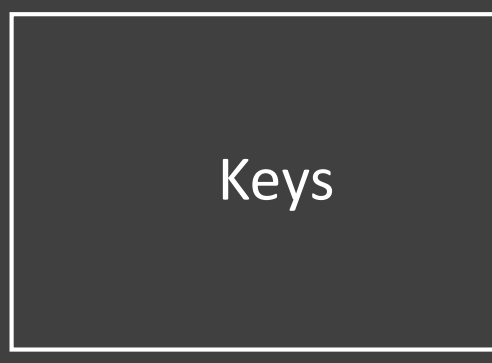

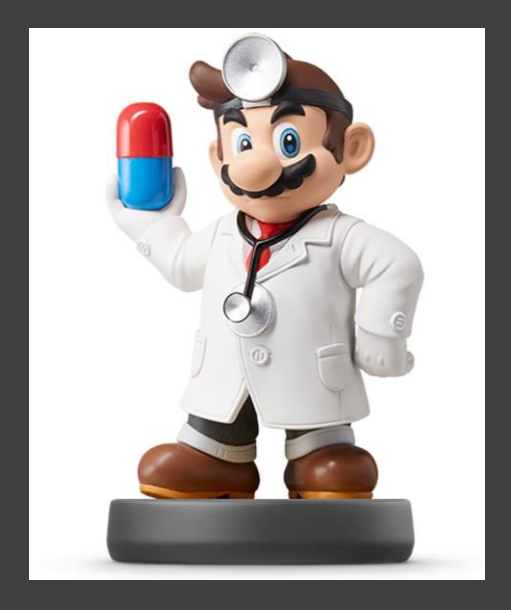

## • Verifying the Primary Keys

Transaction %>%  $count(ID)$   $8>8$  $filter(n>1)$ 

## # A tibble: 0 x 2 ## # ... with 2 variables: ID <int>, n <int>

Transaction %>% count (Name) %>%  $filter(n>1)$ 

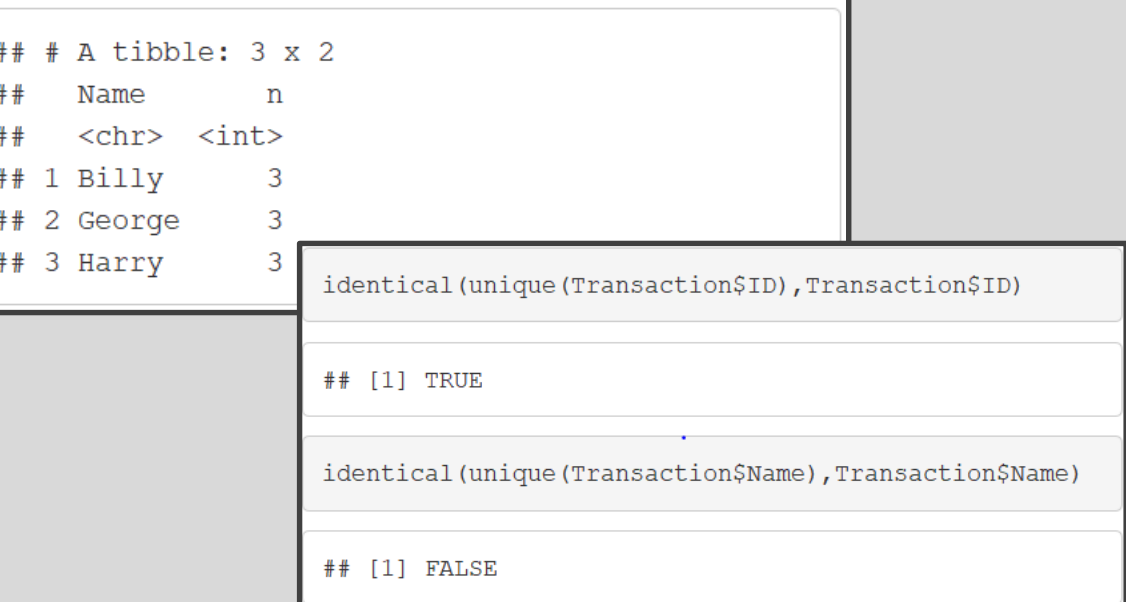

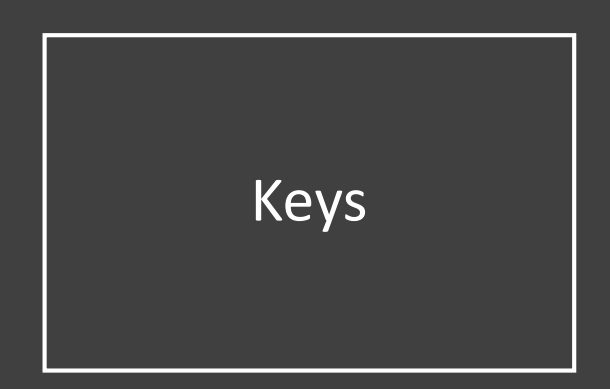

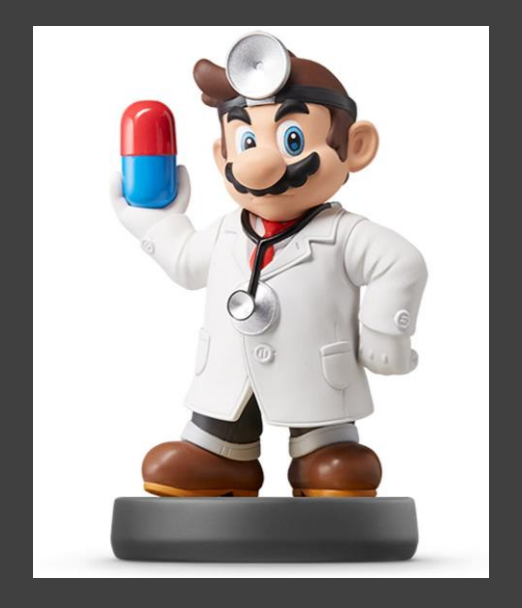

## • Verifying the Primary Keys

Sales %>% count (Month)  $##$  # A tibble: 1 x 2 ## Month n  $##$  <int> <int>  $## 1$  3 4 Sales %>%

count (Day, Month)

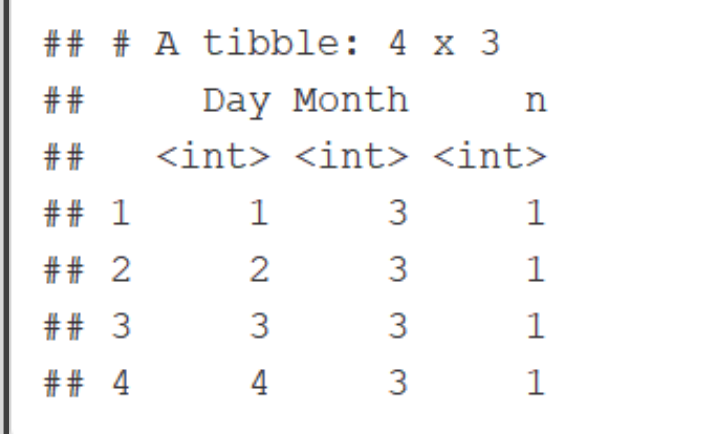

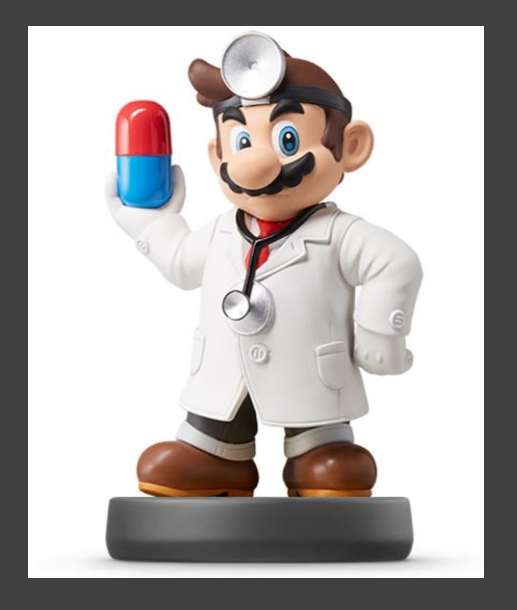

- Inner Joins
	- Matches Observations When Their Keys are Equal
	- Equivalent to > merge(x,y)
	- Example: Survey + Transaction

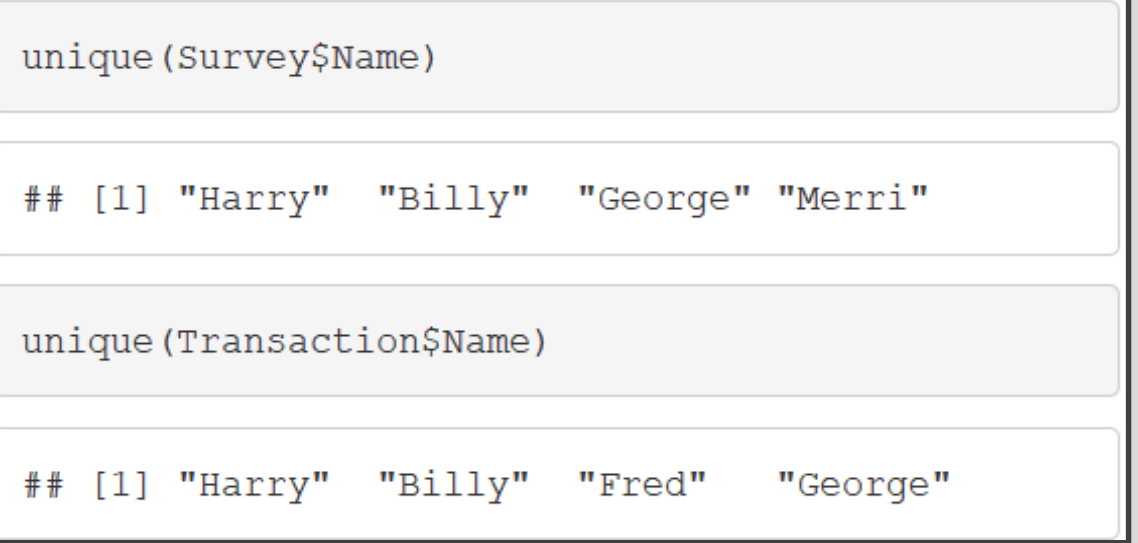

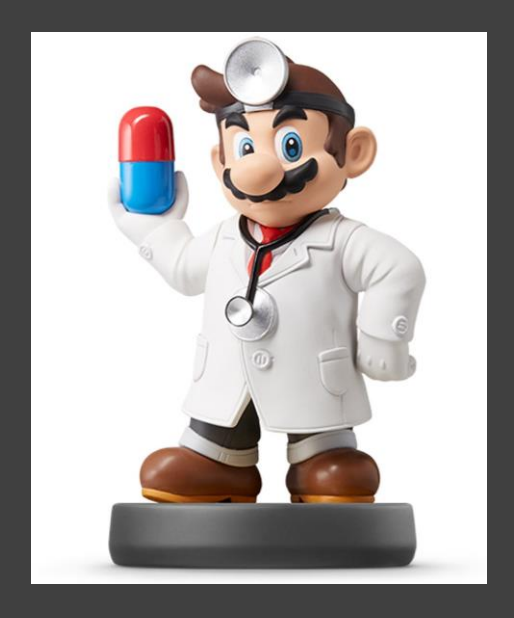

## • Inner Joins

#### • Example: Survey + Transaction

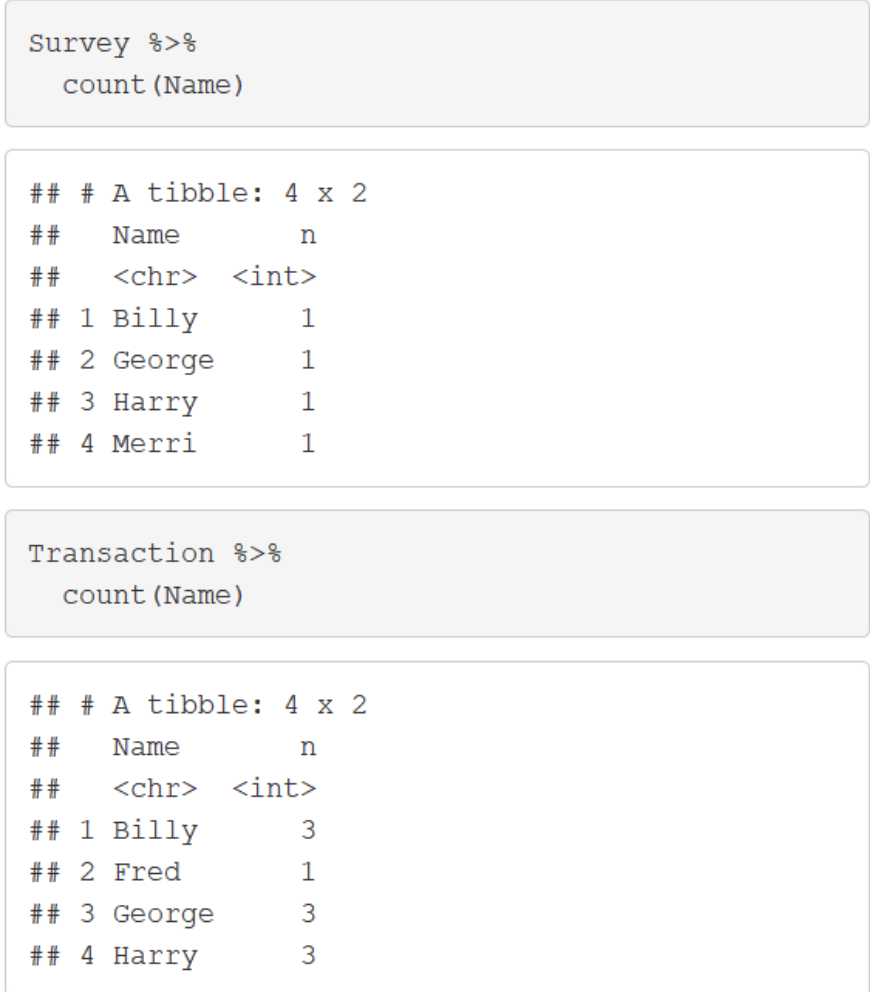

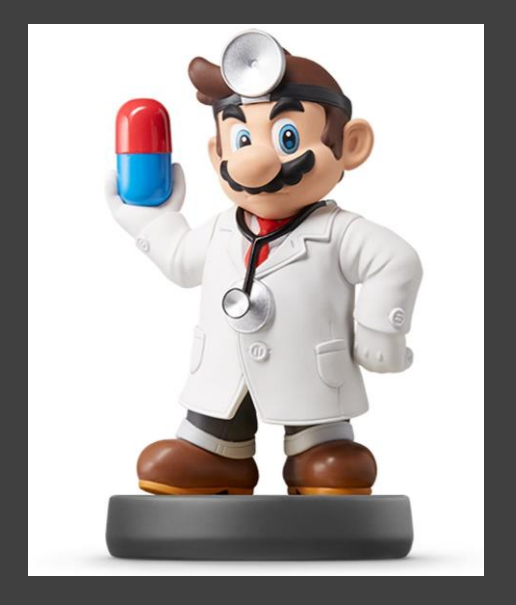

#### • Inner Joins

#### • Example: Survey + Transaction

SurveyTrans=inner join(Survey,Transaction,by="Name") SurveyTrans

#### ## # A tibble:  $9 \times 9$

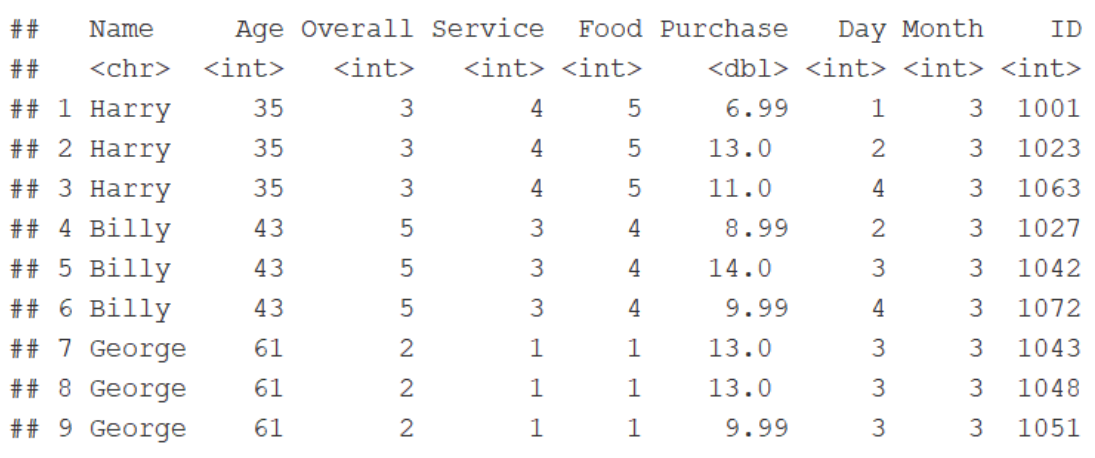

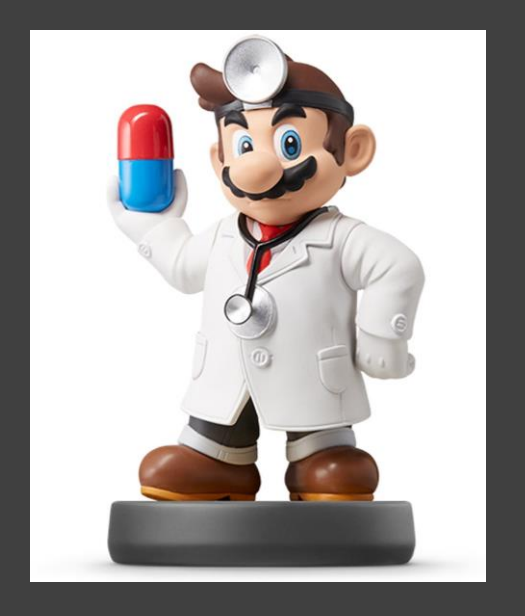

- Outer Joins
	- Left-Join
		- Keeps All Observations in Left Dataset
		- Equivalent to

 $>$  merge $(x, y,$ all.x=TRUE)

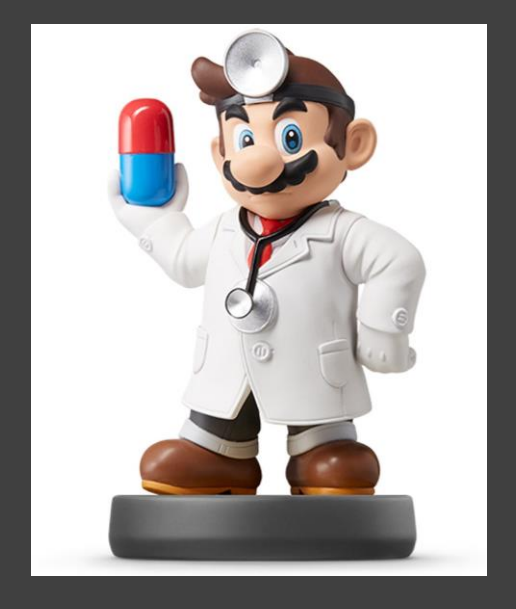

- Outer Joins
	- Left-Join

#### • Example: Survey + Trans.

SurveyTrans2=left\_join(Survey,Transaction,by="Name") SurveyTrans2

#### ## # A tibble:  $10 \times 9$

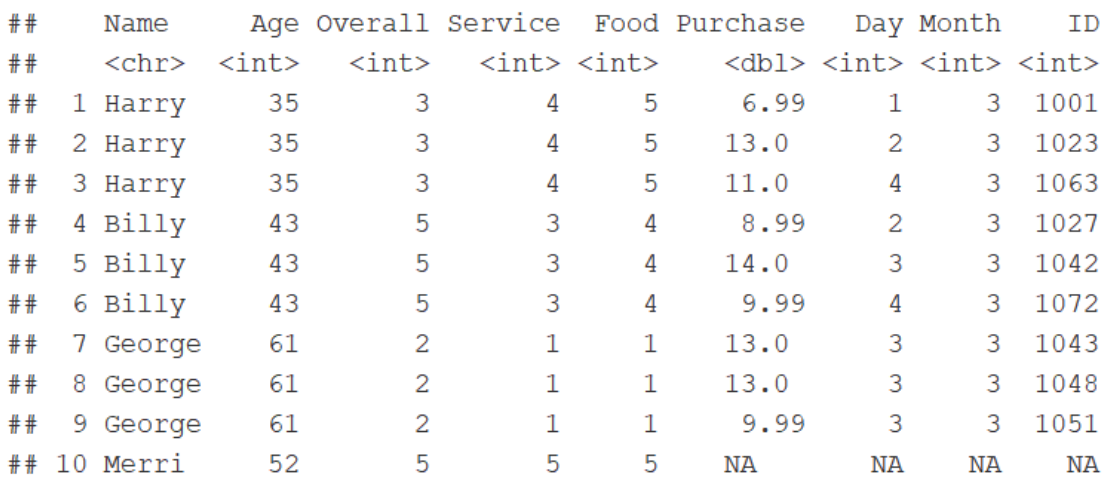

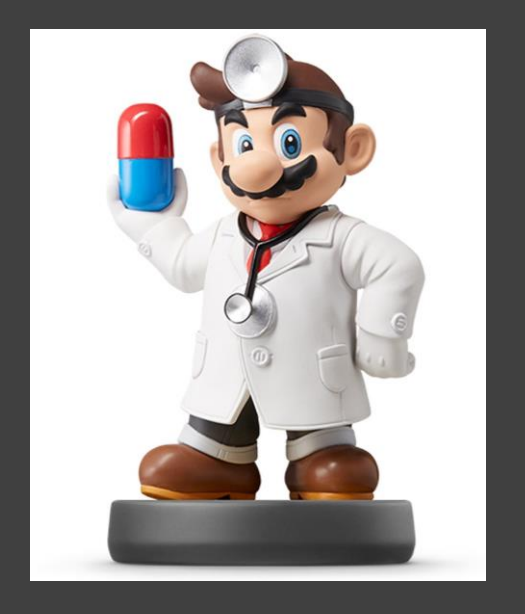

- Outer Joins
	- Right-Join
		- Keeps All Observations in Right Dataset
		- Equivalent to

> merge(x,y,all.y=TRUE)

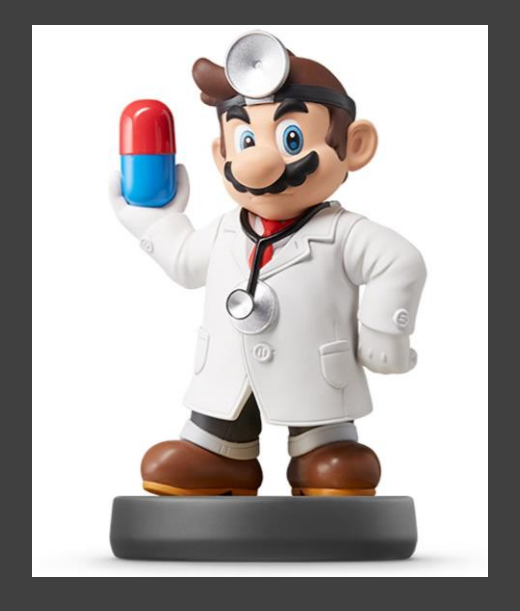

- Outer Joins
	- Right-Join
		- Example: Survey + Trans.

SurveyTrans3=right join(Survey,Transaction,by="Name") SurveyTrans3

#### $#$ # # A tibble: 10 x 9

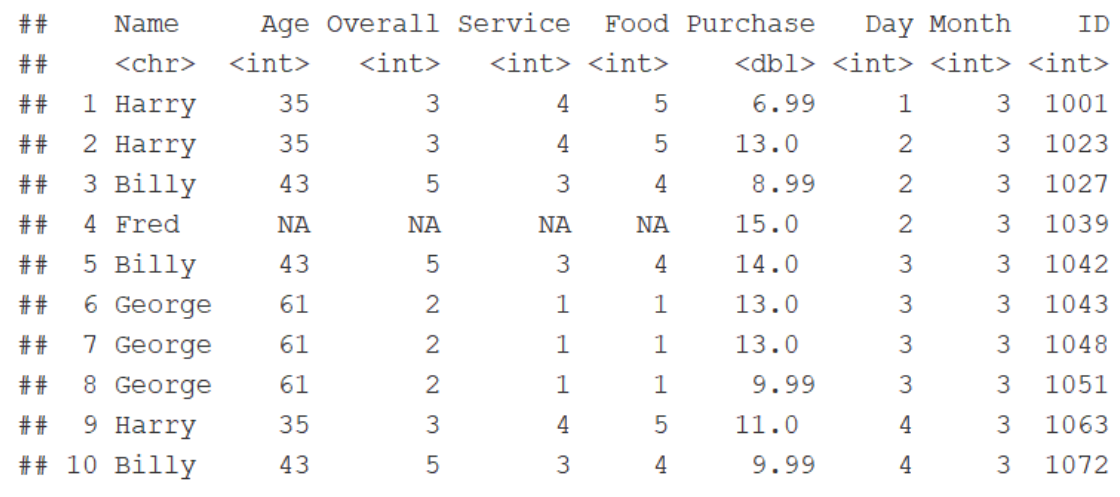

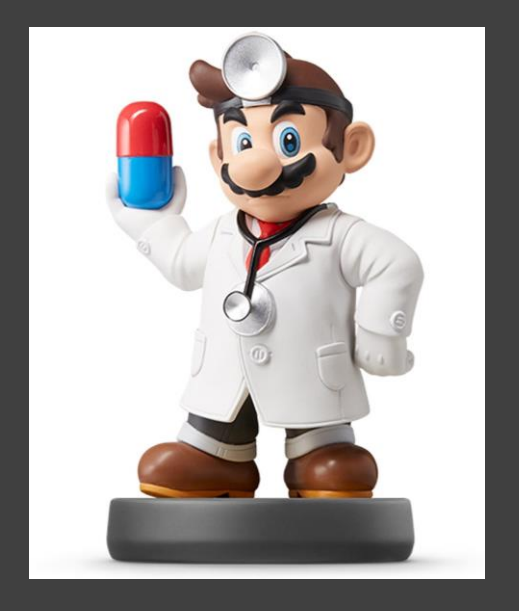

- Outer Joins
	- Full-Join
		- Keeps All Observations in Both Datasets
		- Equivalent to

## > merge(x,y,all.x=TRUE,all.y=TRUE)

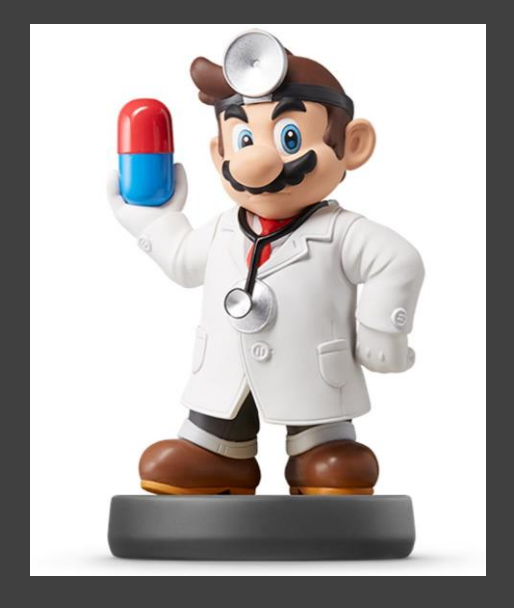

- Outer Joins
	- Full-Join

#### • Example: Survey + Trans.

SurveyTrans4=full\_join(Survey,Transaction,by="Name") SurveyTrans4

#### ## # A tibble: 11  $\times$  9

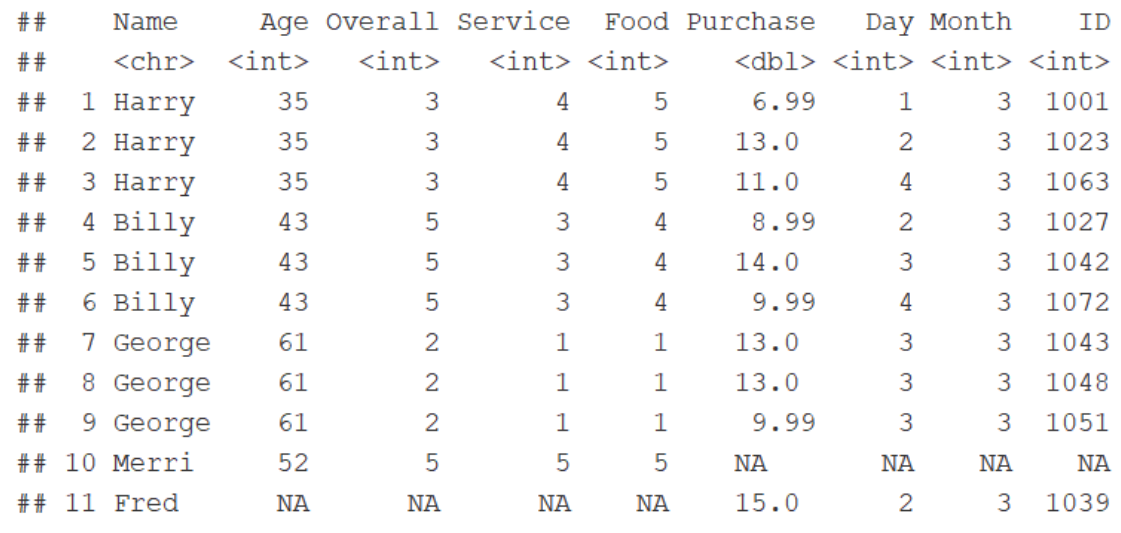

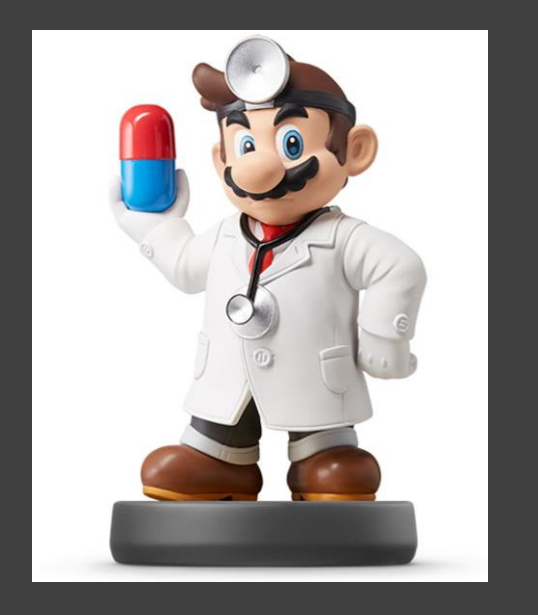

- Duplicate Keys
	- All Examples Illustrate the Scenario When Keys Repeat
	- **One to Many Relationship**
	- "Usually" Indicates Error
	- **Identify Your Most Important Dataset**
	- Summarize then Merge

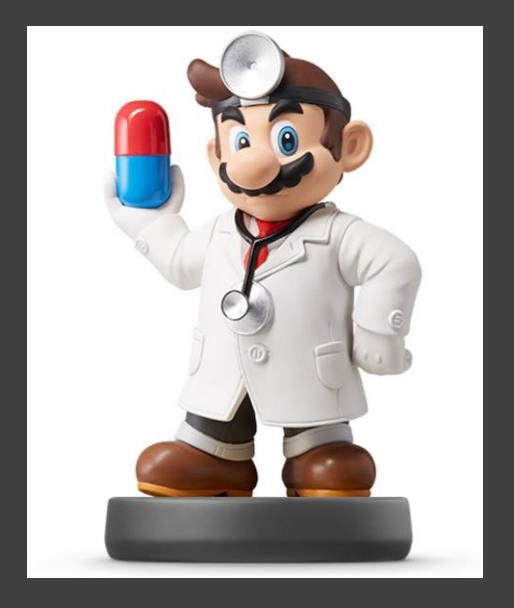

## • Duplicate Keys

#### • Example

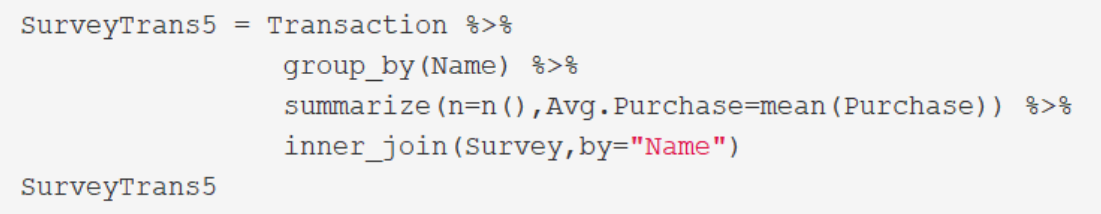

#### ## # A tibble:  $3 \times 7$

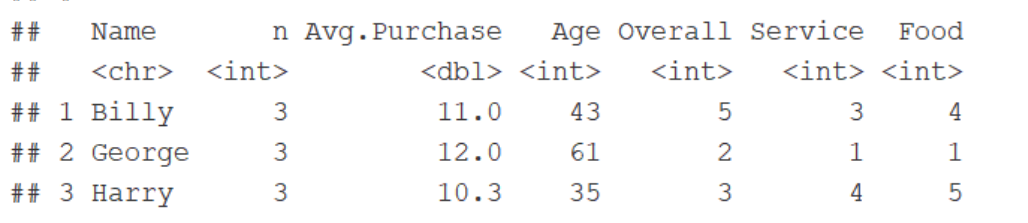

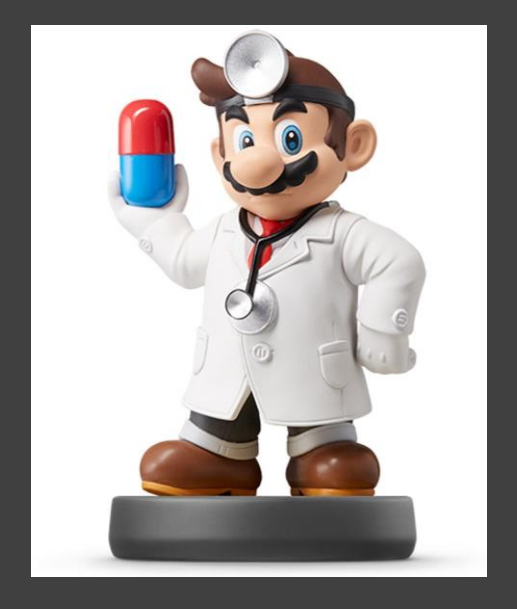

- Defining the Key Columns
	- Default: Uses All Variables that Appear in Both Tables

SalesTrans = inner\_join(Sales,Transaction)

## Joining, by =  $c("Day", "Month")$ 

SalesTrans

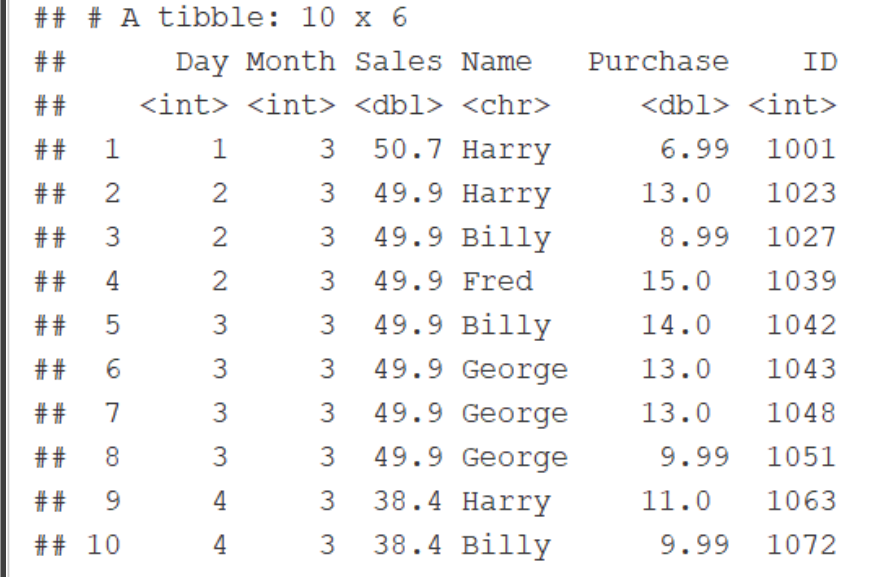

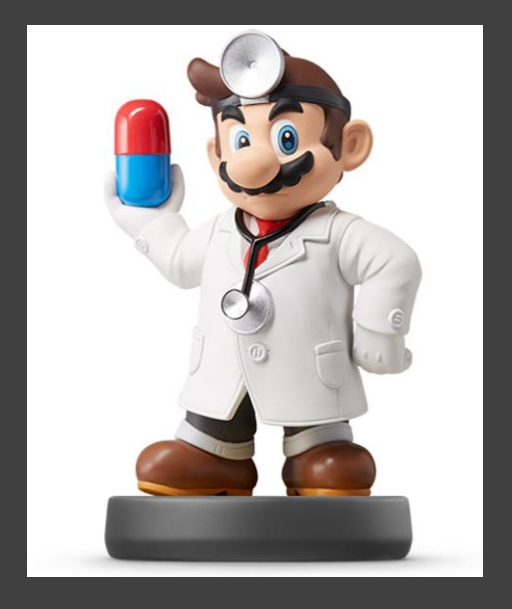

- Defining the Key Columns
	- Keys Based on Multiple Variables
	- Key Names Can Be Different

```
Sales2 = Sales 8>8rename (D=Day, M=Month)
Trans2 = Transaction 8>8group by (Day, Month, Name) %>%
          summarize(sumPurchase=sum(Purchase)) %>%
          ungroup()
SalesTrans2=left join(Trans2, Sales2,
                      by=c("Day"="D","Month"="M")) 8>8transmute (Day=Day, Month=Month, Name=Name,
```
perSales=sumPurchase/Sales)

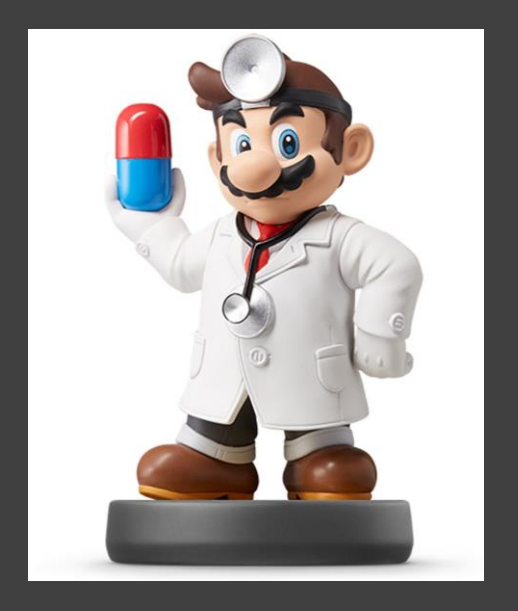

• Defining the Key Columns

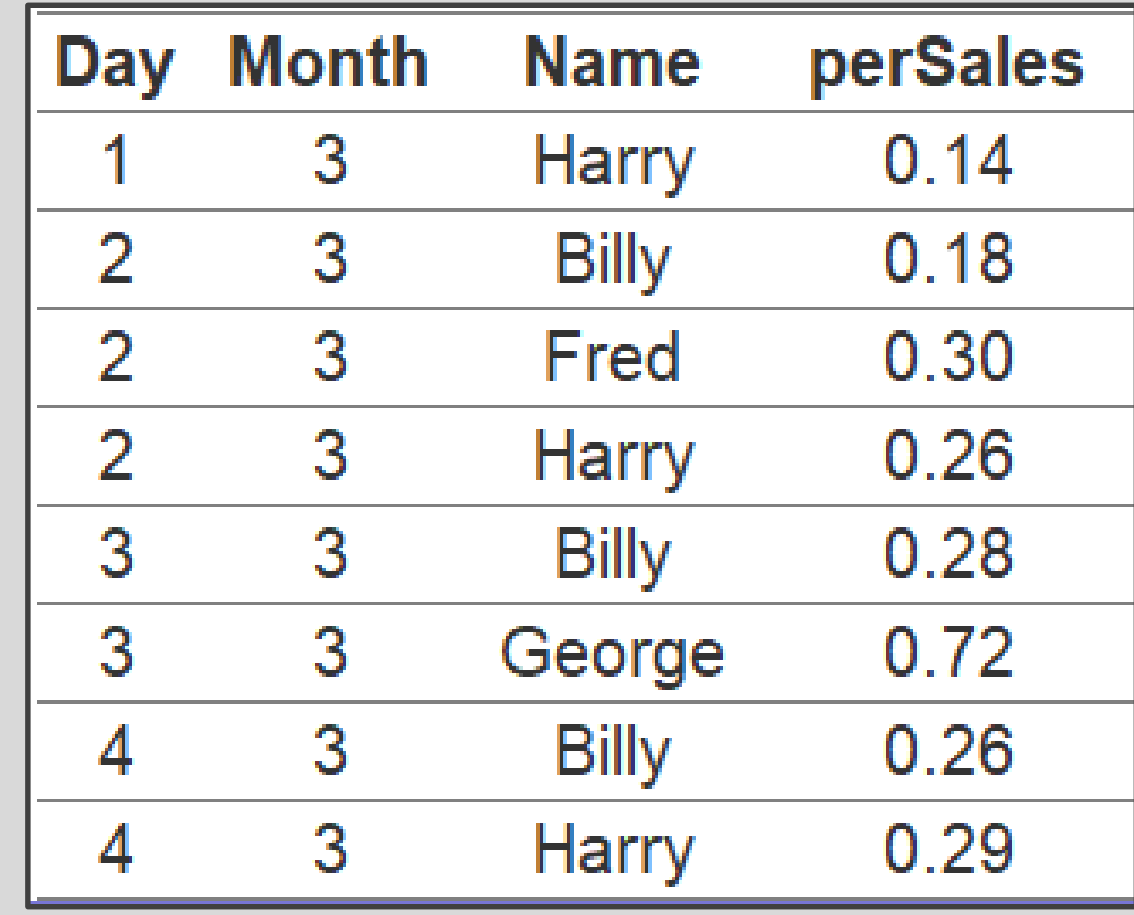

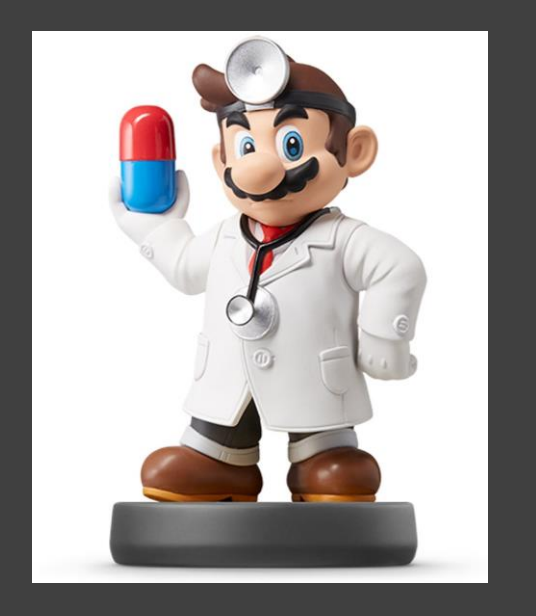

• Semi-Join

#### •  $\blacktriangleright$  semi\_join(x,y)

- Keeps All Observations in Left Dataset That Have a Match in Right Dataset
- Primary Data = Left
- Scenario: Want All Order Data Only For Select Customers

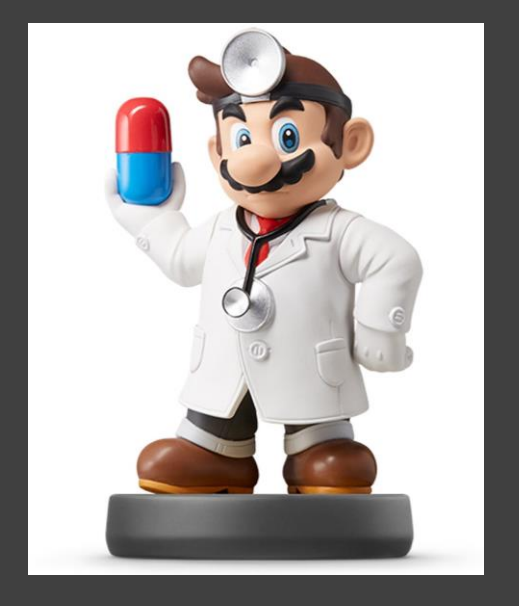

## • Semi-Join

semi\_join(Order,Transaction)

## Joining, by = "ID"

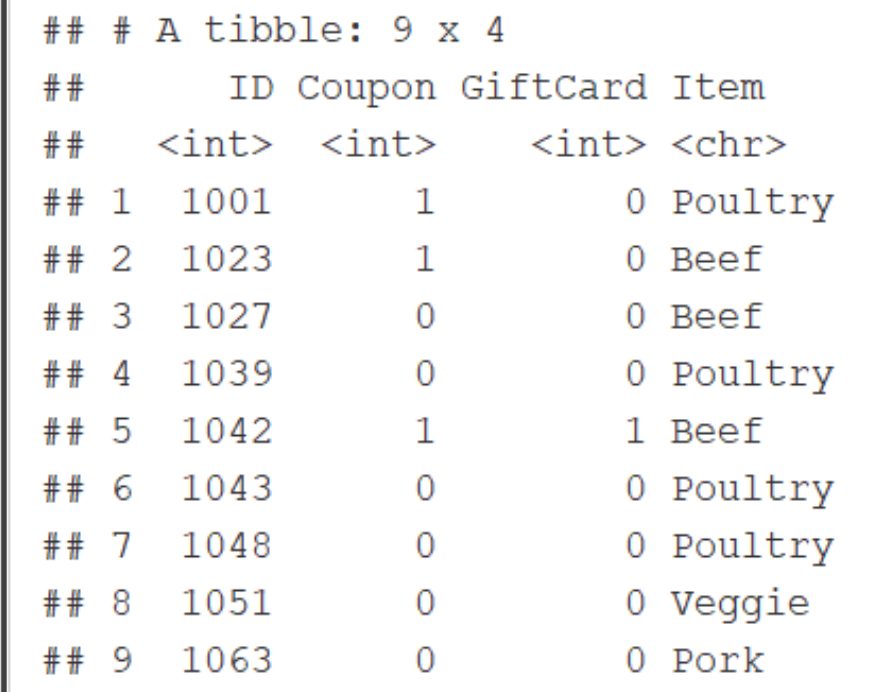

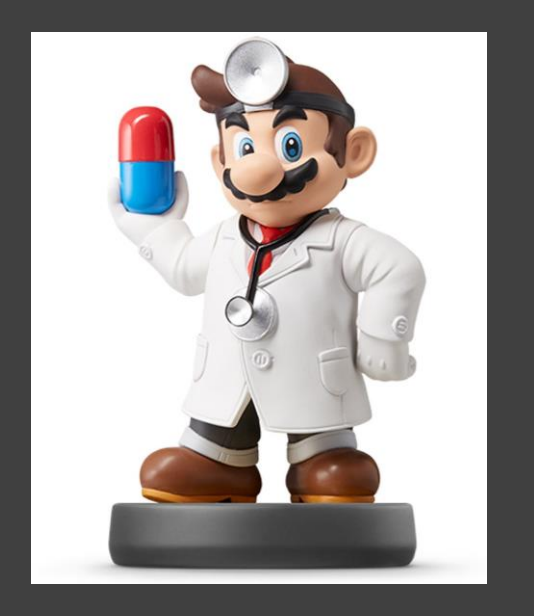

- Anti-Join
	- $\bullet$  > anti\_join(x,y)
	- Drops All Observations in Left Dataset That Have a Match in Right Dataset
	- Primary Data = Left
	- Scenario: Want All Order Data Except For Select Customers

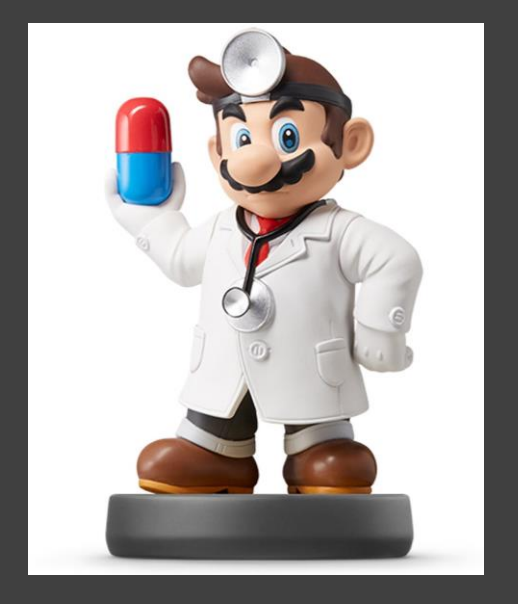

#### • Anti-Join

anti\_join(Order, Transaction)

## Joining, by = "ID"

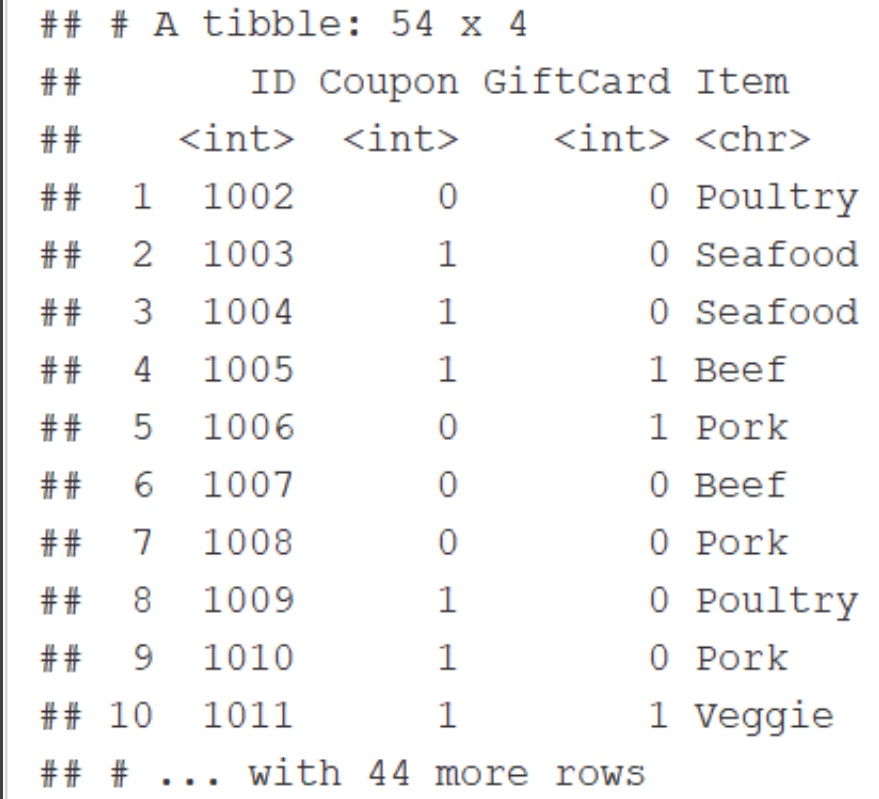

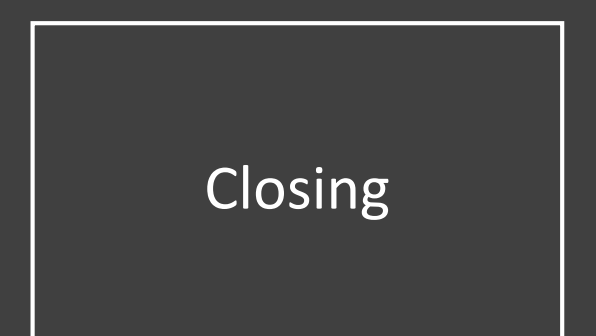

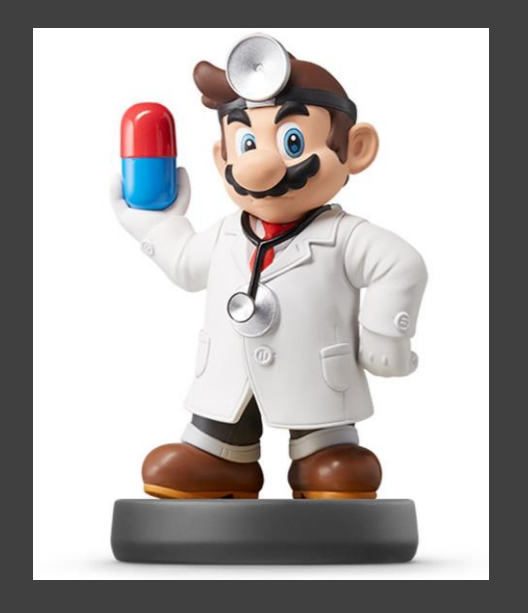

# Closing Disperse and Make Reasonable Decisions